# CS 470 Spring 2019

Mike Lam, Professor

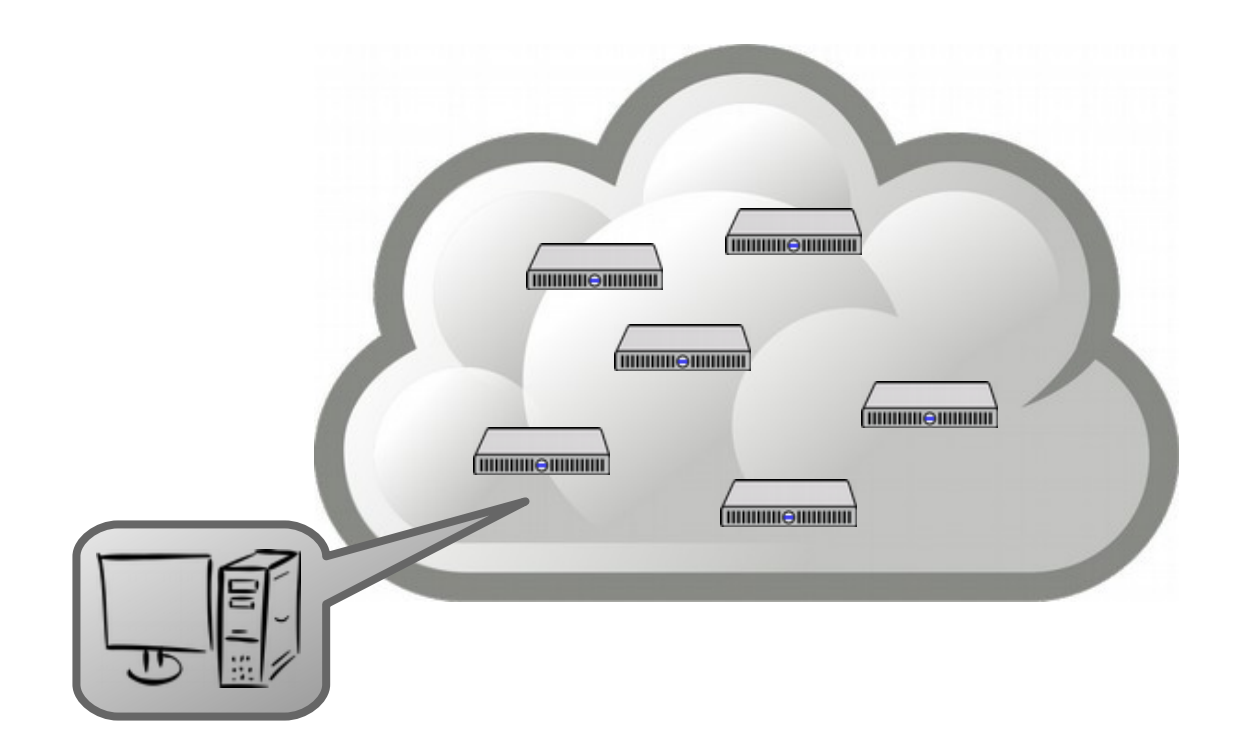

#### Virtualization and Cloud Computing

Content taken from the following:

A. Silberschatz, P. B. Galvin, and G. Gagne. "*Operating System Concepts, 9th Edition*" (Chapter 16) Various online sources

#### Problem

- Distributed systems are now ubiquitous
	- It's hard to provide any software service at a modern scale from a single server
		- (Although if you can, you SHOULD!)
	- Most companies don't need or want to manage their own hardware
		- High up-front costs, security vulnerabilities, etc.
	- Solution: abstraction!
		- In particular, abstracting away the hardware
			- Sometimes software too
		- Usually referred to as virtualization

### Virtualization

- Virtual environment: abstract machine (guest) implemented on top of a physical machine (host)
	- Requires some kind of interpretation layer
- Various goals
	- Emulation: run programs designed for one architecture on another
	- Isolation: run programs in a sandbox
	- Scalability: spawn/destroy instances dynamically
	- Automation: reduce tedium and mistakes during deployment
	- Reproducibility: suspend/resume snapshots or configurations

### Virtualization

- Various levels
	- Circuits / CPU (microcode emulating machine code)
	- Storage (e.g., RAID)
	- Networks (e.g., NAT or overlays)
	- Runtime environment (e.g., Java VM or Microsoft .NET)
	- Operating system (e.g., Docker)
	- Full desktops (e.g., QEMU, VMware or VirtualBox)

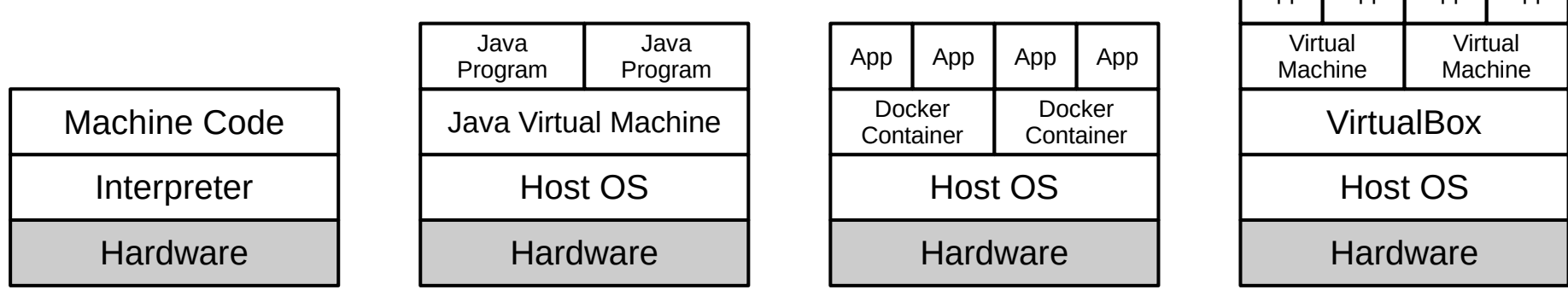

App  $\Box$  App  $\Box$  App  $\Box$ 

### **Hypervisors**

- Native hypervisors ("type 1")
	- Run directly on the host's hardware in kernel mode
	- Sometimes as part of a general-purpose OS
	- Examples: VMware ESX, Microsoft Hyper-V, Oracle VM Server, Xen
- Hosted hypervisors ("type 2")
	- Runs as a process inside the host OS
	- Often hardware-accelerated (e.g., Intel VT-x or AMD-V)
	- Examples: VMware Workstation, VirtualBox, QEMU
	- Sometimes referred to as an emulator if it virtualizes an entirely different architecture
		- Example: Project 4 in CS 261 is a Y86-64 emulator for x86-64

#### Windows: 3.1, 95, and 10 on 8.1

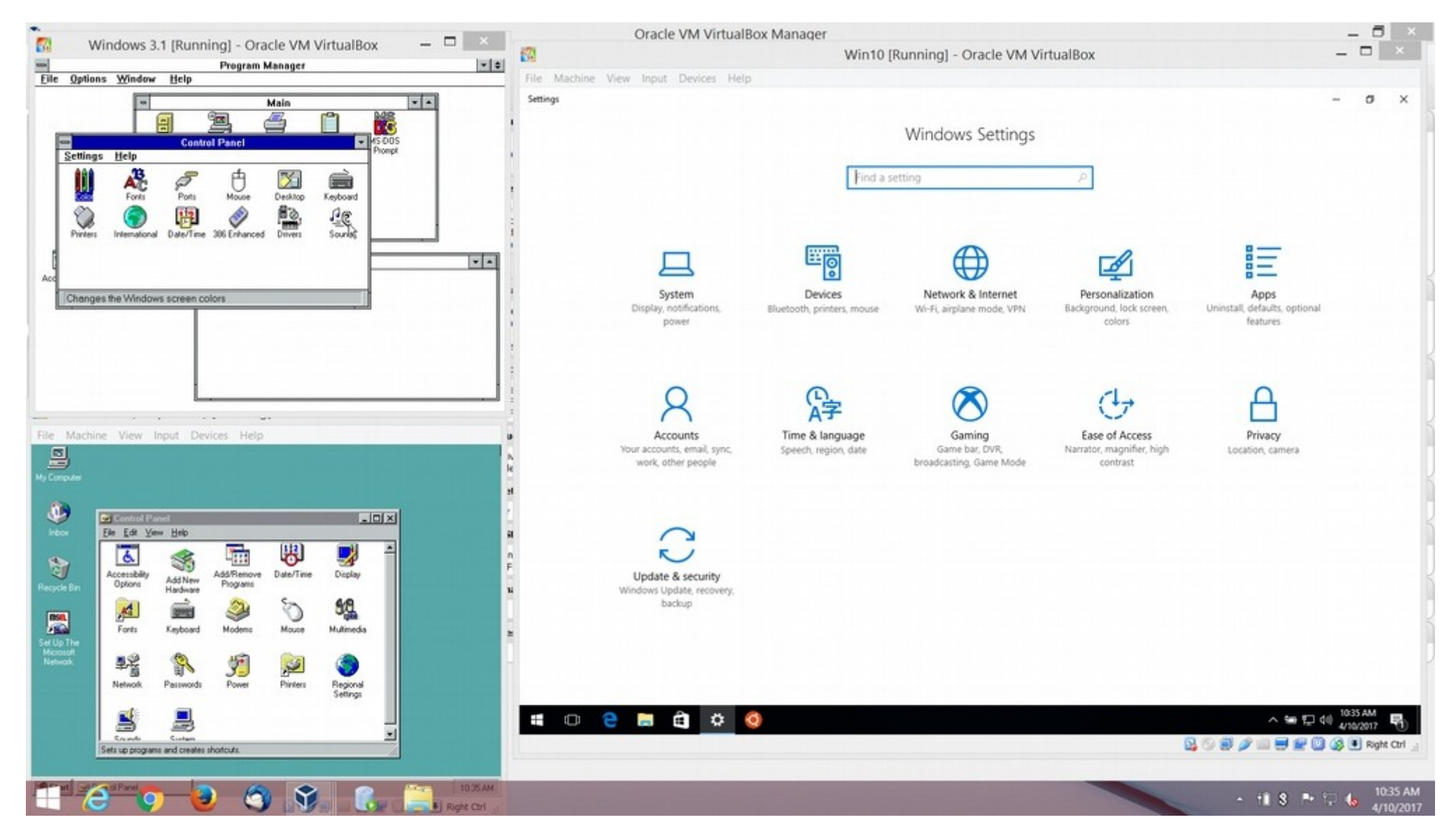

*Image courtesy of Mike Ripley (JMU Infrastructure and Database Support)*

#### OS-level virtualization

- Container: isolated user space for a program and its dependencies
	- Multiple user spaces implemented at the kernel level
	- Alternative viewpoints
		- Virtual memory extended to files and libraries
		- Sandboxed, lightweight, app-specific VMs that run natively (no guest OS)
		- "Packages" for a single program's file system
	- Portable: code in the container will run the same everywhere
	- Performant: minimal overhead vs. running natively
	- Examples: chroot, FreeBSD jail, Docker

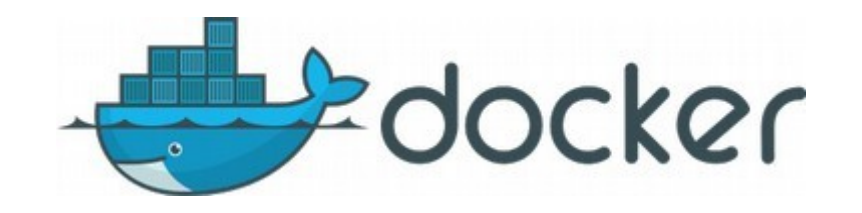

## Cloud computing

- Infrastructure-as-a-service (IaaS)
	- Cloud provider owns the hardware (servers and NAS)
	- Clients provide virtual software images (VMware, Docker, etc.)
	- Inherent scalability (including dynamic provisioning) and fault-tolerance
	- Amazon EC2, Google Cloud, Microsoft Azure, Rackspace

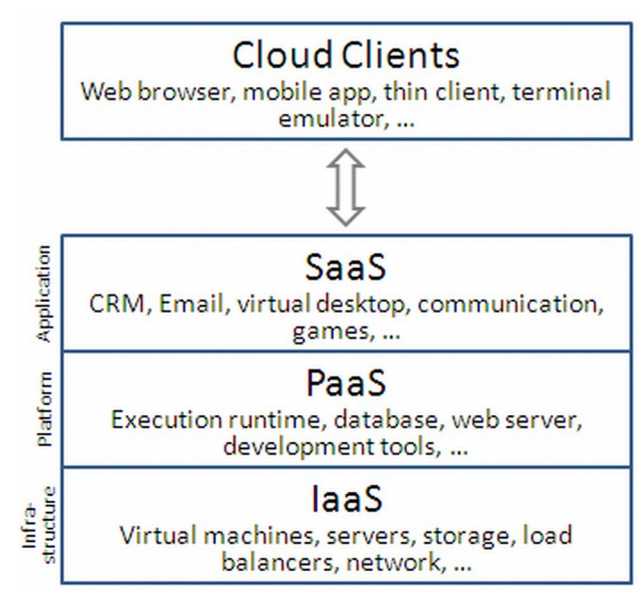

from https://en.wikipedia.org/wiki/Cloud\_computing

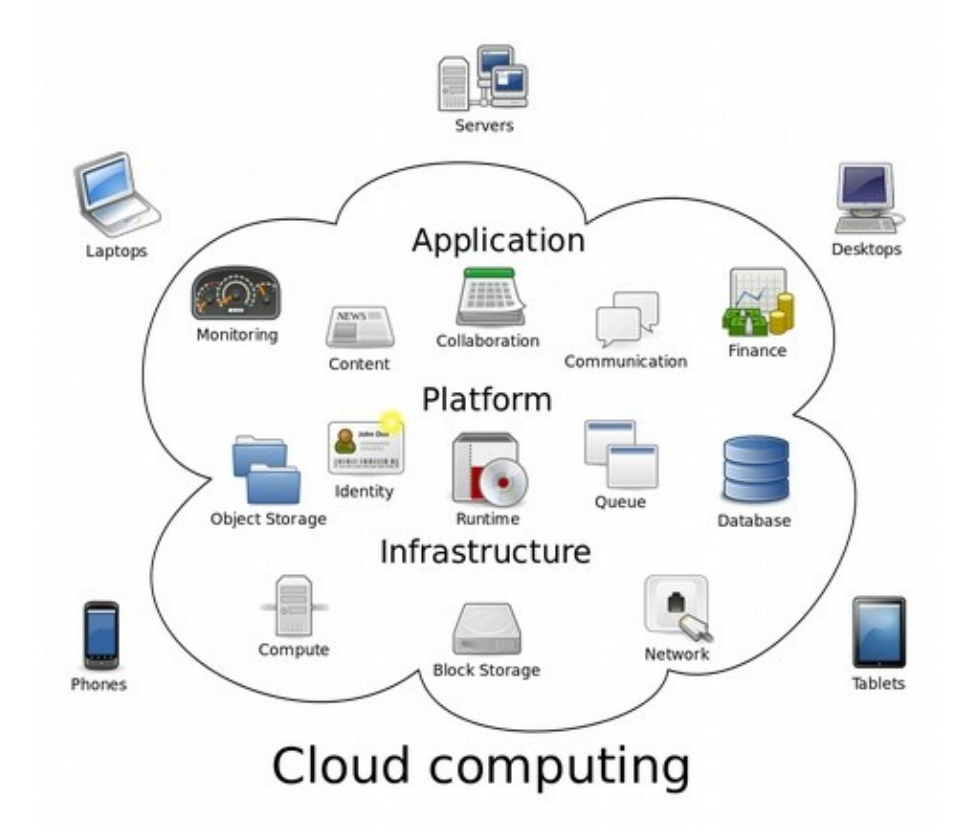

#### Serverless computing

#### • Serverless computing

- Pay for compute time, not a particular host or VM
- FaaS: Function as a Service (another layer of abstraction!)
- There's still a server, but the user doesn't interact with it directly
- Code must be written using a supported language

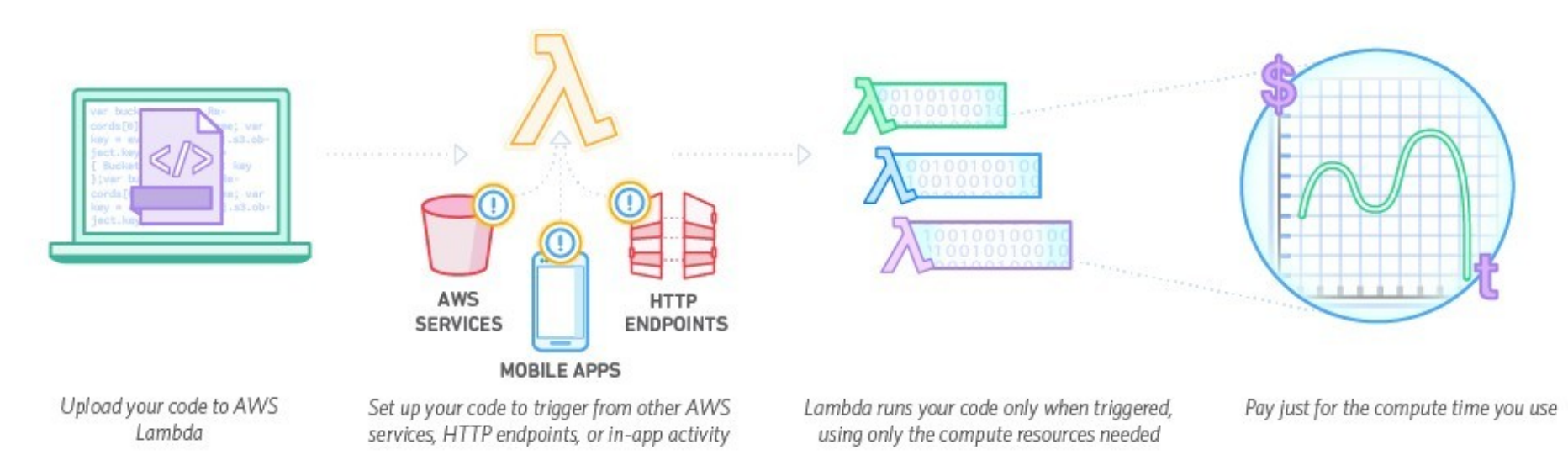

### Cloud engineering

- Emerging/developing field
	- Combines computer system engineering (EE), software engineering (CS), and computer information systems (business)
	- Focus on IaaS/PaaS/SaaS/FaaS applications
		- Often with a "big data" focus
	- Goals: performance, scalability, security, reliability
	- Challenge: integrating multiple solutions and layers
	- First IEEE International Conference on Cloud Engineering (IC2E) in March 2013

#### **Thursday**

- Cloud computing exercise
- Sign up for AWS account and apply for Educate credits:
	- <http://aws.amazon.com/>
	- <https://aws.amazon.com/education/awseducate/>

#### Also: check your posters!